# **UniDive - How to join us**

My professional interests are relevant to universality, diversity and idiosyncrasy in language and language technology. I have heard about UniDive. How can I join the Action?

The principle of any COST action is to be open to new members. Here is the lightweight admission procedure.

## **Becoming a Working Group member**

Whatever your country of affiliation, you may join one or more UniDive Working groups. To this aim:

- Read the scientific program of the action (see the [Memorandum of Understanding](https://e-services.cost.eu/files/domain_files/CA/Action_CA21167/mou/CA21167-e.pdf), pp. 18-20). Choose one or more Working Groups which you would like to participate in.
- Fill in the [WG application](https://www.cost.eu/actions/CA21167/#tabs+Name:Working%20Groups%20and%20Membership). It will be examined by the UniDive [Core Group.](https://unidive.lisn.upsaclay.fr/doku.php?id=core_group)
- If it is validated, your email will be added to the relevant UniDive [mailing lists.](https://unidive.lisn.upsaclay.fr/doku.php?id=mailing_lists)

### **COST countries**

Your affiliation country is a **COST Member**, **Cooperating Member** or **Partner Member** (see the [list](https://www.cost.eu/about/members/)), i.e. this country is per default a member of the Action.

- You may become a **Management Committee member** unless your country already has **two** [official representatives](https://www.cost.eu/actions/CA21167/#tabs+Name:Management%20Committee) in the MC. To this aim:
	- You should contact your [COST National Coordinator](https://www.cost.eu/about/who-is-who/national-coordinators/) to ask for a nomination to the UniDive MC.
	- You should **validate the MC nomination** on your [e-cost](https://e-services.cost.eu/) account (by following the link sent by e-cost).
	- The action's chair will organize an **MC vote** to validate your MC membership; you will be informed about its outcome.
- You may become a [\\*\\*Working Group member\\*\\*](https://unidive.lisn.upsaclay.fr/doku.php?id=how_to_join_us#becoming_a_working_group_member)
- You are eligible for UniDive funding (within budgetary limits) of the UniDive activities:
	- STSM and conference grants
	- participation in UniDive meetings and training schools
	- hosting UniDive events (and receive Local Organizer Support)
	- hosting STSMs

## **Near-Neighbor Countries**

Your affiliation country is a Near-Neighbor Country (see the [map](https://www.cost.eu/about/strategy/cost-global-networking/)).

- You may become a **Working Group member**. To this aim:
	- $\circ$  Read the scientific program of the action (see the [Memorandum of Understanding](https://e-services.cost.eu/files/domain_files/CA/Action_CA21167/mou/CA21167-e.pdf), pp.
- 18-20). Choose one or more Working Groups which you would like to participate in.
- $\circ$  Fill in the [WG application](https://www.cost.eu/actions/CA21167/#tabs+Name:Working%20Groups%20and%20Membership). It will be examined by the UniDive [Core Group.](https://unidive.lisn.upsaclay.fr/doku.php?id=core_group)
- $\circ$  If it is validated, your email will be added to the relevant UniDive [mailing lists.](https://unidive.lisn.upsaclay.fr/doku.php?id=mailing_lists)
- You are eligible for UniDive funding (within budgetary limits) of the UniDive activities:
	- o STSM and conference grants
	- participation in UniDive meetings and training schools
	- hosting STSMs

#### **Other countries**

Your affiliation country is one of the above.

- You may become a **Working Group member**. To this aim:
	- Read the scientific program of the action (see the [Memorandum of Understanding](https://e-services.cost.eu/files/domain_files/CA/Action_CA21167/mou/CA21167-e.pdf), pp. 18-20). Choose one or more Working Groups which you would like to participate in.
	- Fill in the [WG application](https://www.cost.eu/actions/CA21167/#tabs+Name:Working%20Groups%20and%20Membership). It will be examined by the UniDive [Core Group.](https://unidive.lisn.upsaclay.fr/doku.php?id=core_group)
	- $\circ$  If it is validated, your email will be added to the relevant UniDive [mailing lists.](https://unidive.lisn.upsaclay.fr/doku.php?id=mailing_lists)
- You are eligible for UniDive funding (within budgetary limits) of the UniDive activities: hosting STSMs

From:

<https://unidive.lisn.upsaclay.fr/> - **Universality, diversity and idiosyncrasy in language technology CA21167 COST Action**

Permanent link: **[https://unidive.lisn.upsaclay.fr/doku.php?id=how\\_to\\_join\\_us&rev=1676624873](https://unidive.lisn.upsaclay.fr/doku.php?id=how_to_join_us&rev=1676624873)**

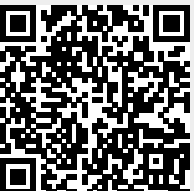

Last update: **2023/02/17 10:07**